## **ЗЕМЛЯНИКА**

Я уже больше 20 лет выращиваю садовую землянику. Она мне как родная, и я уверена, что это прекрасное растение любит тепло человеческих рук. Да-да, и я не сошла с ума. Конечно, урожай зависит от погоды, от подкормок, но земляника очень любит уход и заботу.

пробую выращивать много различных сортов, как старых, так и новинок. Мой любимый сорт Заря с мощными кустами, раннеспелый, зимостойкий и очень урожайный, с крупными ягодами массой 20 г и больше, очень приятного кисло-сладкого вкуса. К тому же сорт вообще не поражается земляничным клещом.

Ранней весной, сразу после схода снега, на плантации земляники между грядок я разбрасываю резиновые коврики (так мне удобнее ходить между рядками) и приступаю к приведению плантации в порядок. Обрезаю засохшие листья, осматриваю те, что имеют признаки болезней или повреждения вредителями. и также их удаляю. Срезаю цветоносы, которые забыла удалить осенью.

Окучивания земляники я избегаю и никогда этого не делаю. Просто предпочитаю порыхлить землю, протыкая ее граблями, а затем подсыпать грунт к

корням, если корневая шейка оголилась.

Затем обрабатываю горячим раствором медного купороса (1 ч. ложка на 10 л воды). Приготавливаю раствор и поливаю из лейки, орошая и кустики, и почву. Также стараюсь повернуть листья нижней стороной вверх и полить их тоже. На 20 кустов уходит 10 л раствора.

Спустя один день снова рыхлю землю и вношу золу (1 стакан на 4 кустика земляники). Чем раньше это сделать, тем быстрее

пмляника трогается в поститем раньше начина-**ПІЛОДОНОСИТЬ.** 

Спустя 5 дней провожу пбработку темным горячим раствором марганцовки. И опять же пытаюсь попасть на нижнюю сторону листьев. Почему я стараюсь использовать горячую воду? Уверена, что так можно уничтожить тех иредителей, которые зимуют у основания листомых черешков листьев липо на поверхности почвы. К тому же медный купорос и марганец дезинфицируют растения и почву, а марганец служит еще и подкормкой, отпугивает долгоносика и увеличиваит число цветоносов да и самих цветков.

Затем земляничные грядки засыпаю луковой шелухой - она защищает посадки от клеща.

В период выдвижения цветоносов собираю долгоносиков вручную. Если вредителя слишком много, то провожу обработки инсектицидами на основе карбофоса.

Когда земляника начинает цвести, провожу обработку раз в 4 дня раствором марганцовки и борной кислоты, чередуя их и используя мелкий распыл. Это помогает растянуть плодоношение на 4 недели.

Но вот появились первые ягоды. От серой гнили я провожу опрыскивание раствором йода (20 капель на 10 л воды). В самом начале плодоношения намечаю будущие маточники - это те растения, которые дают максимальный урожай.

Через 3 года плодоношения грядку перекапываю вместе с листвой и корнями, заделывая их в почву, и на следующий год высаживаю картофель. У

меня 3 грядки садовой земляники, и каждый год я провожу обновление. Кстати, рядом с садовой земляникой обязательно стараюсь посадить лук или чеснок, поскольку эти культуры прекрасно борются с нематодой и оздоравлива-ЮТ ПОЧВУ.

На оставшихся грядках спустя неделю после окончания плодоношения удаляю цветоносы и побуревшие листья, хорошенько взрыхляю почву и провожу опрыскивание хлорокисью меди (30 г на 10 л воды) с целью уничтожить возбудителей болезней.

Развожу в 10 л воды 50 г суперфосфата и 0,5 стакана золы, добавляю 1 л коровяка и оставляю на сутки. Затем этим питательным настоем подкармливаю посадки земляники.

Л. ЕВДОКИМОВА Калужская область

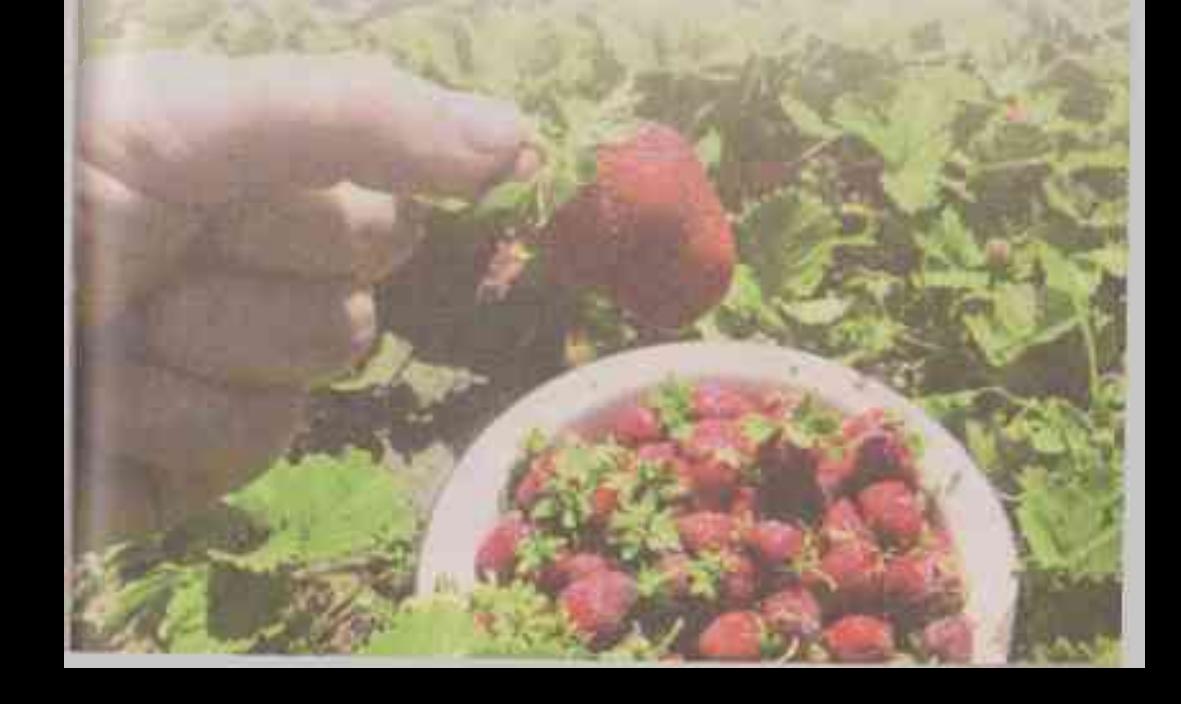